# **Britannica Academic** User Guide

- For Students and Researchers -

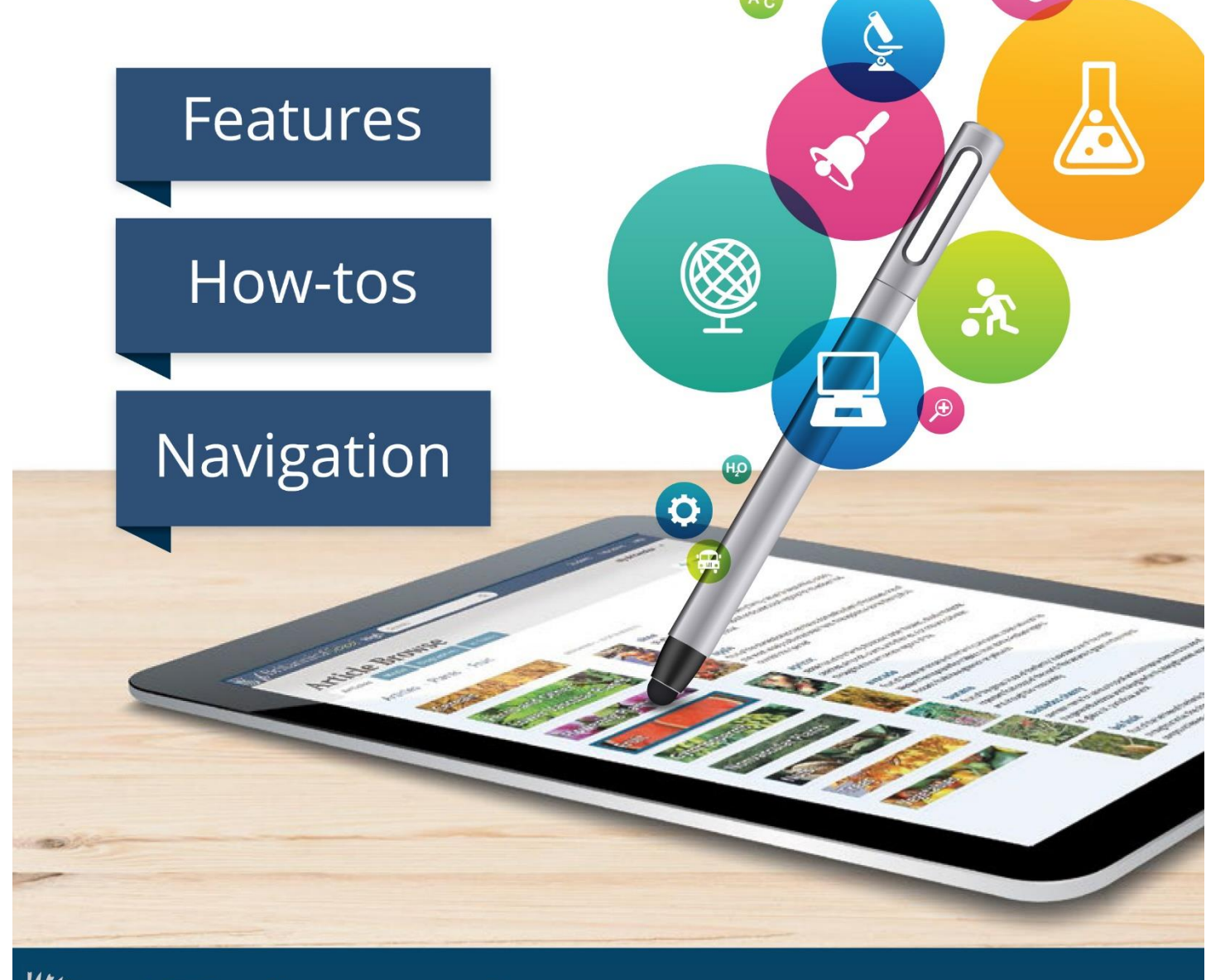

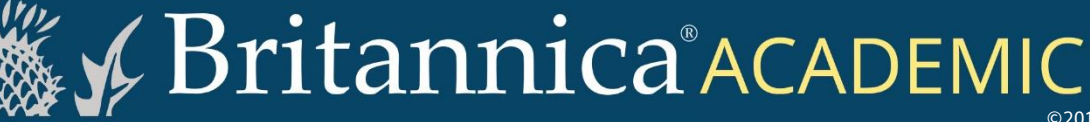

©2019 Encyclopaedia Britannica, Inc.

Ŕ

# Welcome to Britannica Academic

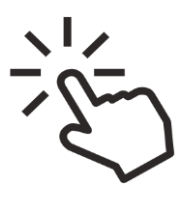

Britannica Academic provides all the essentials for conducting thorough research - all from one site.

It delivers fast and easy access to high-quality, comprehensive information. The rich combination of the respected Encyclopædia Britannica plus Merriam-Webster's Collegiate Dictionary, magazines and periodicals, and many other research tools provides the variety of reliable sources that students need to consult when conducting thorough collegiate research.

Written by Nobel laureates, historians, curators, professors, and other notable experts, Britannica Academic's articles provide trusted information with balanced, global perspectives and insights that users will not find anywhere else.

Here's a guided tour of Britannica Academic's best features, navigation and FAQs.

# Home Page

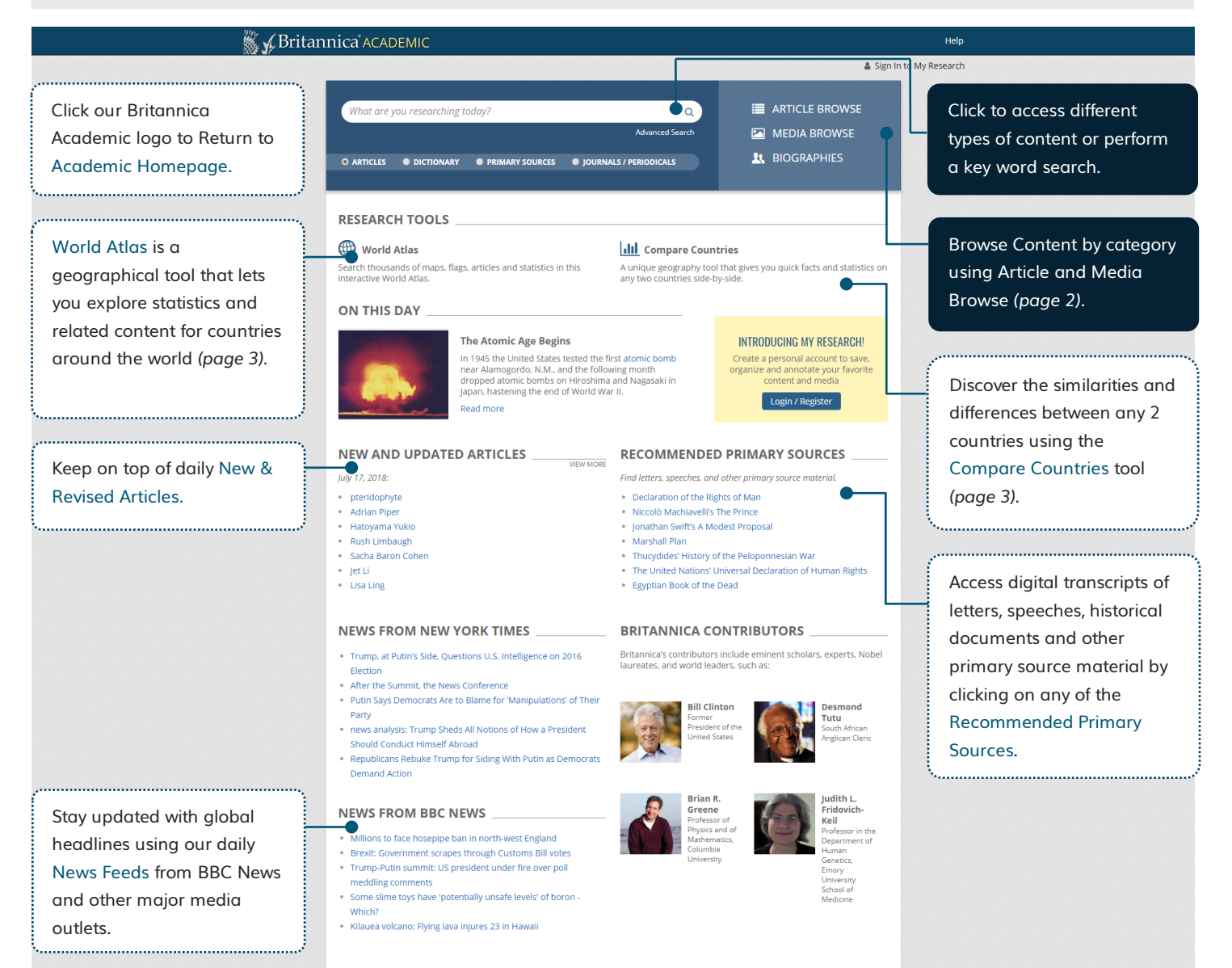

#### Browse Articles and Media

Articles Media Biographies

#### Articles

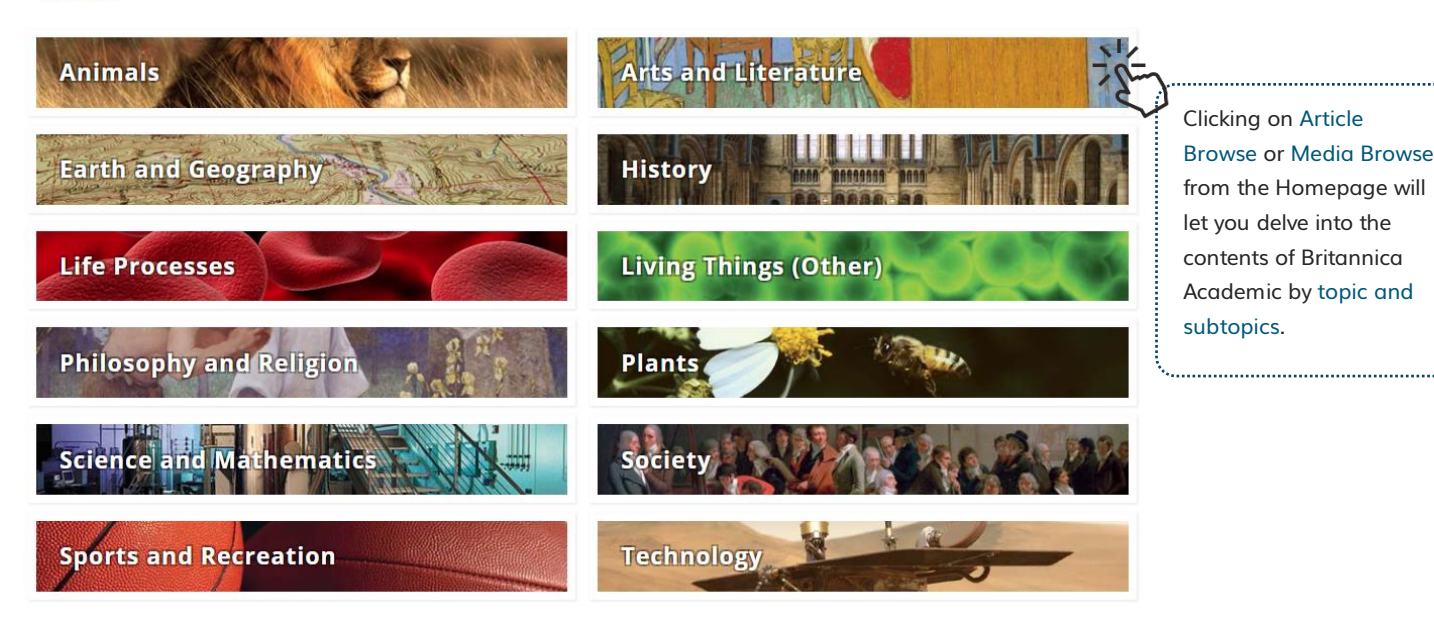

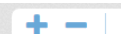

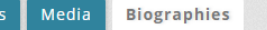

DISPLAYING 1 - 10 OF 34,241 RESULTS

#### Aakjær, Jeppe

(born Sept. 10, 1866, Aakjær, Den.-died April 22, 1930, Jenle), poet and novelist, leading exponent of Danish regional literature and of the literature of social

#### **KNOWN FOR**

Click to select an activity.

NATIONAL/CULTURAL ASSOCIATION

Click to select an association.

lick to select an era.

#### GENDER

ERA

 $\Box$  male

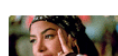

#### Aaliyah

American rhythm and blues singer and actress (born Jan. 16, 1979, Brooklyn, N.Y.-died Aug. 25, 2001, Abaco Islands, The Bahamas), , was considered on the verge of

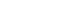

 $\Box$  female

Clear All Filters

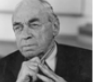

#### **Aalto, Alvar**

(born Feb. 3, 1898, Kuortane, Fin., Russian Empire-died May 11, 1976, Helsinki, Fin.), Finnish architect, city planner, and furniture designer whose international reputation

#### **Aaron**

(flourished 14th century bce), the traditional founder and head of the Israelite priesthood, who, with his brother Moses, led the Israelites out of Egypt. The figure of

Click on the Biographies tab to search and browse biographies of famous people by gender, era, cultural association and their field of expertise using Explore Biographies. You can also navigate via the Biographies link on the Homepage.

# Interactive World Atlas

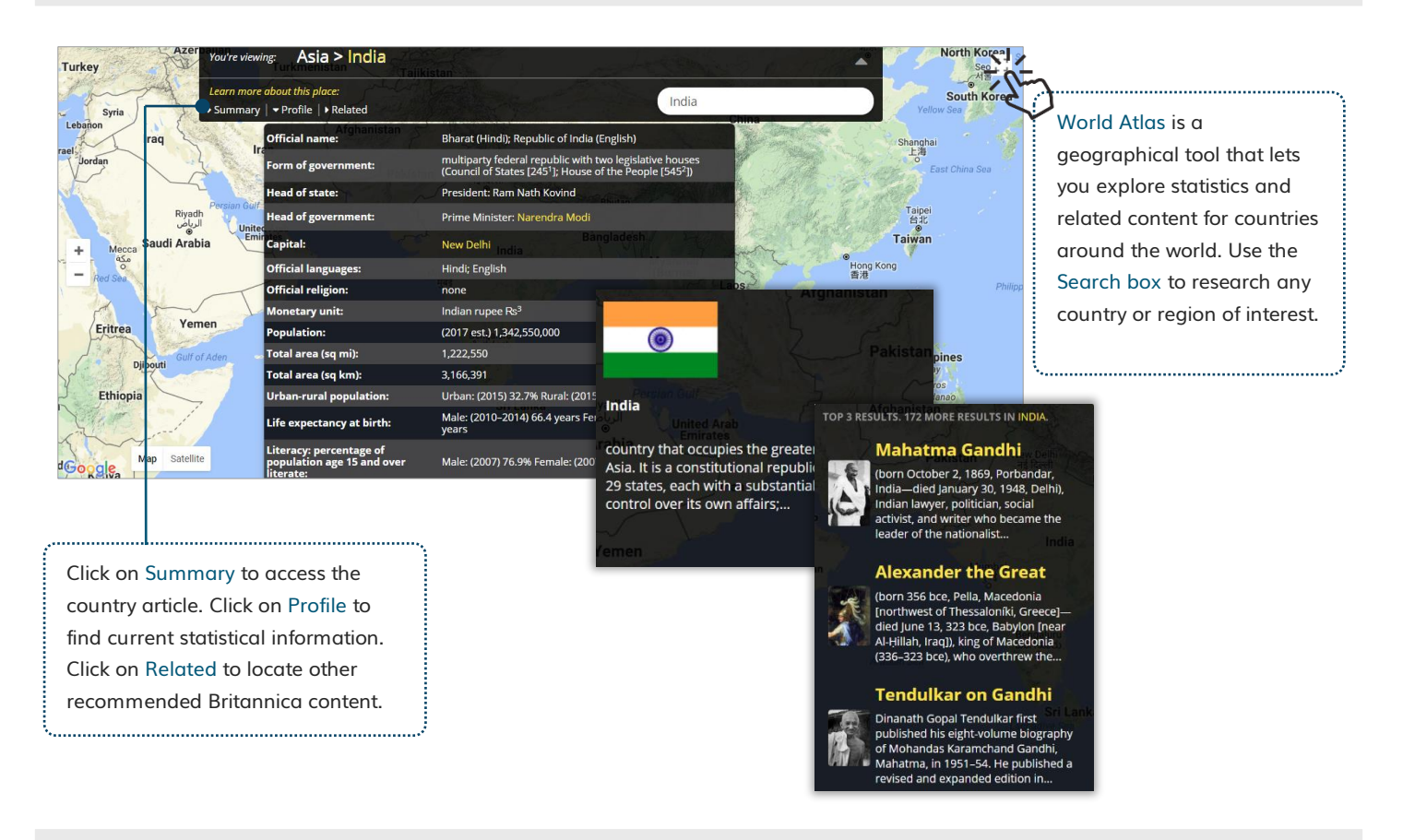

### Compare Countries

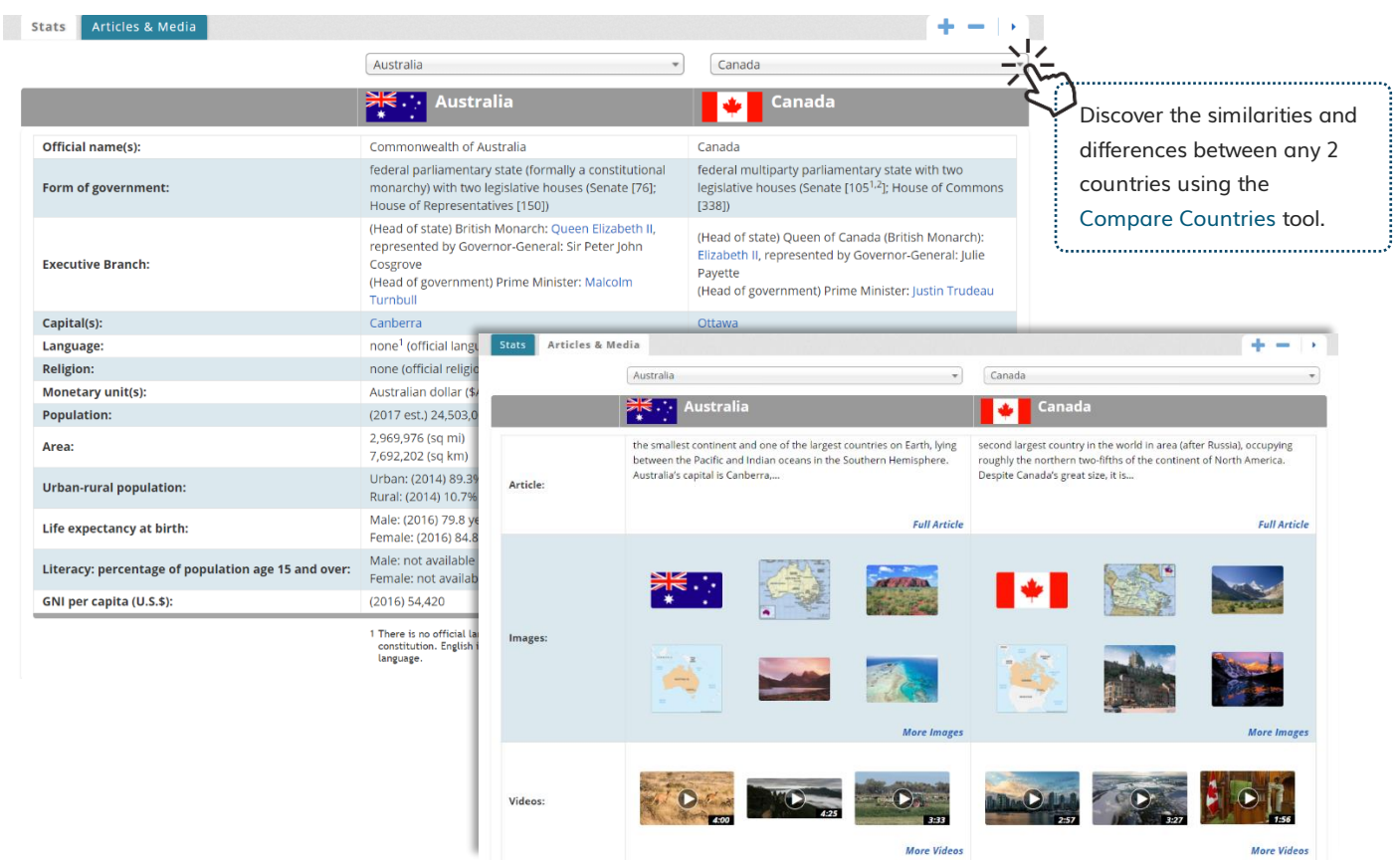

#### Features of an Article

#### Weritannica ACADEMIC Search  $\overline{\mathsf{a}}$ Help Sign In to My Research artificial intelligence (AI) Article | Images & Videos | Related | Article History  $\overline{\mathbf{v}}$  $\Omega$  $\Rightarrow$ Adjust the Text Alternate titles: Al, intelligence, artificial Size for easier Introduction ntroduction reading. Increase What is intelligence ificial intelligence (AI), the ability of a digital computer or computer-controlled Hover your Methods and goals in Al text size by ot to perform tasks commonly associated with intelligent beings. The term is Alan Turing and the beginning of quently applied to the project of developing systems endowed with the cursor over an clicking "+" and Early milestones in Al llectual processes characteristic of humans, such as the ability to reason, image to Expert systems cover meaning, generalize, or learn from past experience. Since the reduce text size Conne elopment of the digital computer in the 1940s, it has been demonstrated Magnify it. computers can be programmed to carry out very complex tasks-as, for Nouvelle Al by clicking "-". example, r r<br>fo for moth cal theorems or playing chess-with Is strong AI possible? Table of Contents Still, despite continuing ad beed and memory capacity, there great proficien **Additional Reading** are as yet no programs that can match hum Introduction or in tasks requiring much everyday knowledge. On the other hand, some prographer and is intelligence? ce levels of human experts and **RELATED RESOURCES FOR THIS ARTICLE** Jump to any part professionals in performing certain specific in this limited sense is found in Methods and goals in Al **E** Articles applications as diverse as medical diagnosis bice or handwriting recognition. Alan Turing and the beginning of ces & E-Books of an article by **N** Web's Best Sites What is intelligence?  $\boxed{\equiv}$ clicking on a sub Early m stones in Al View search results for: All but the simplest human behaviour is asci ie most complicated insect Expert systems behaviour is never taken as an indication of e? Consider the behaviour of the topic link in the  $arificial intelligence$   $Q$ Connecti digger wasp, Sphex ichneumoneus. When the ow with food, she first deposits it on Nouvelle Al Table of the threshold, checks for intruders inside he ast is clear, carries her food inside. oved a few inches away from the The real nature of the wasp's instinctual behalts strong Al possible? Contents. entrance to her burrow while she is inside: c Additional Readir hole procedure as often as the food is displaced. Intelligence—conspicuously absent in the case of Sphex—must include the ability to adapt to new circumstances.

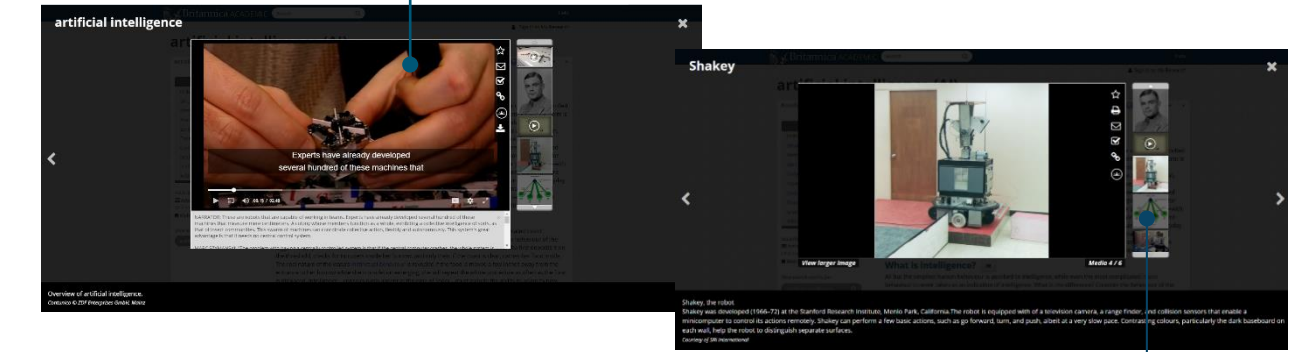

Clicking on any image or video in an article will open it up in an overlay window.

Click the slider on the right to see other media files from the article.

#### 

### How do you save images and videos?

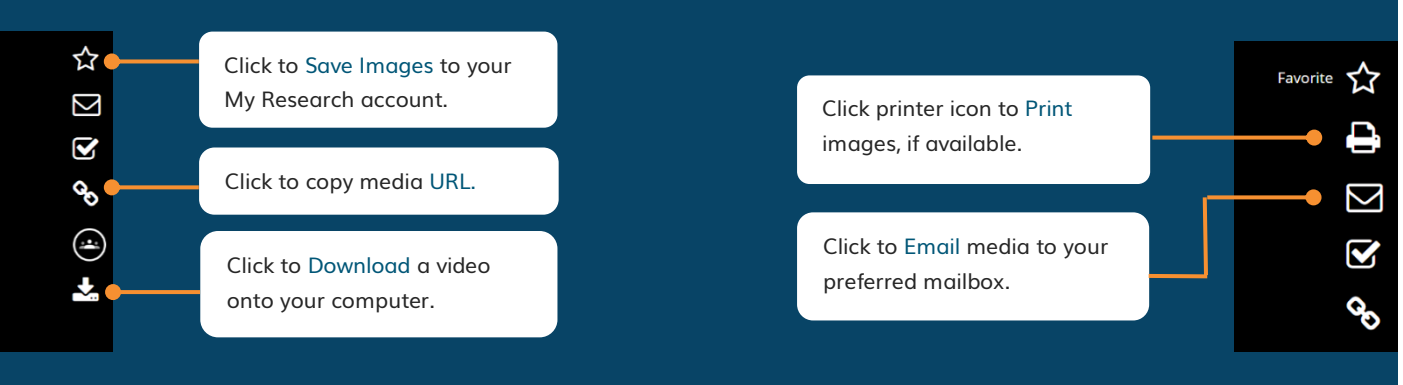

#### «Britannica ACADEMIC Help colour of bacterial colonies, are not always constant and can be influenced by environmental conditions Important in the identification of a genus and species of bacteria are biochemical tests, including the determination of the kinds of nutrients a cell can use, the products of its metabolism, the response to specific chemicals, and the presence of particular characteristic enzymes. Other criteria used for the identification of some types of bacteria might be their antigenic composition, habitat, disease production, and requirement for specific nutrients. Some tests are based on the ultrastructure of the bacteria revealed under the electron microscope by negative staining and preparation of thin sections. Robert J. Kadner Kara Rogers **Additional Reading** Scroll to the end of an article A comprehensive survey of the vast array of bacterial species is presented in Georae M. GARRITY et al. (eds.), Bergey's<br>Manual of Systematic Bacteriology, 5 vol., 2nd ed. (2001-12), a reference and sourcebook accepted as s to see our suggestions for throughout the world for classification of bacteria and related microorganisms. Advanced textbooks covering all general characteristics of microorganisms-including morphology, physiology, biochemistry, ecological role, and Additional Reading and Classification-are Michael T. MADIGAN et al., Brock Biology of Microorganisms, 14th ed. (2015); JOANNE M. WILLEY, LINDA M. SHERWOOD, and CHRISTOPHER J. WOOLVERTON, Prescott's Microbiology, 10th ed. (2015); and Lucy SHAPIRO and RICHARD LOSICK research references. (eds.), Cell Biology of Bacteria (2011). THOMAS D. BROCK, The Emergence of Bacterial Genetics (1990), describes the historical development of bacterial genetics and molecular biology. Additional coverage of the molecular and genetic features of bacteria is found in LARRY SNYDER et al., Molecular Genetics of Bacteria, 4th ed. (2013). Cuve Ebwards (ed.), Microbiology of Extreme Environments (1990); and CHARLES GERDAY and NICOLAS GLANSDORFF (eds.), Physiology and Biochemistry of Extremophiles (2007), are detailed explorations of microorganisms that live in extreme environments. Bacteria in the human body and their role in human health and disease are discussed in JuuAN MARCHESI (ed.), The Human Microbiota and Microbiome (2014). Robert J. Kadner Verify the source by clicking **EB Editors** Article Contributors to see a list of Article Contributors and a short **Article Contributors** abstract about their Kara Rogers - Kara Rogers is the senior editor of biomedical sciences at Encyclopædia Britannica. She holds a Ph.D. in pharmacology and toxicology from the University of Arizona. Rogers writes for various publications on topics ranging from medicine and genetics to animals and nature. She is the author of Out of Nature: Why Drugs from Plants accreditations in the subject Matter to the Future of Humanity (The University of Arizona Press, 2012) and The Quiet Extinction: Stories of North America's Rare and Threatened Plants (The University of Arizona<br>Press, 2015). Rogers is a member of the Na matter.Robert J. Kadner - Professor of Microbiology, School of Medicine, University of Virginia, Charlottesville. Coauthor of Essentials of Medical Microbiology

# Research Tools

# $\mathbb Q$  How do you conduct a full search?

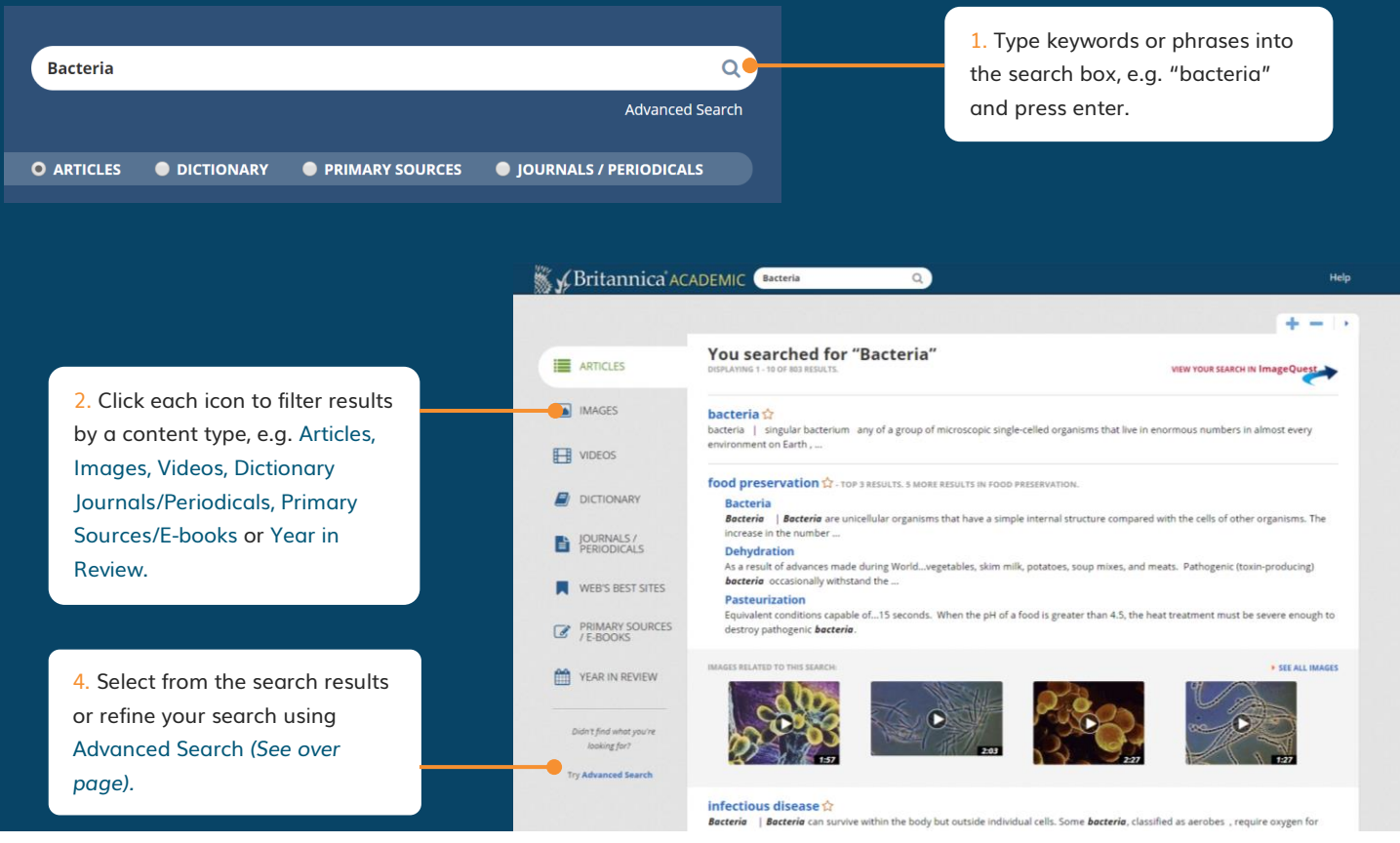

### $\mathbb Q$  How do you conduct an advanced search?

Advanced Search lets you refine your search results using parameters. You can fill out one *or* more of the advanced search parameters available (below). Britannica's search engine will look for content that matches ALL of the parameters that you specify. E.g. The following Advanced Search query will only find content that contains:

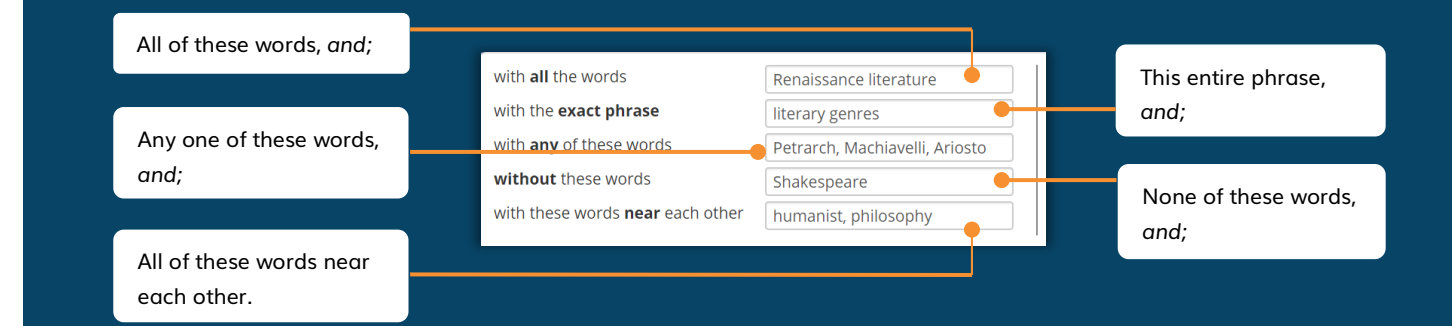

#### ☑️ How do you use the Citation Tool?

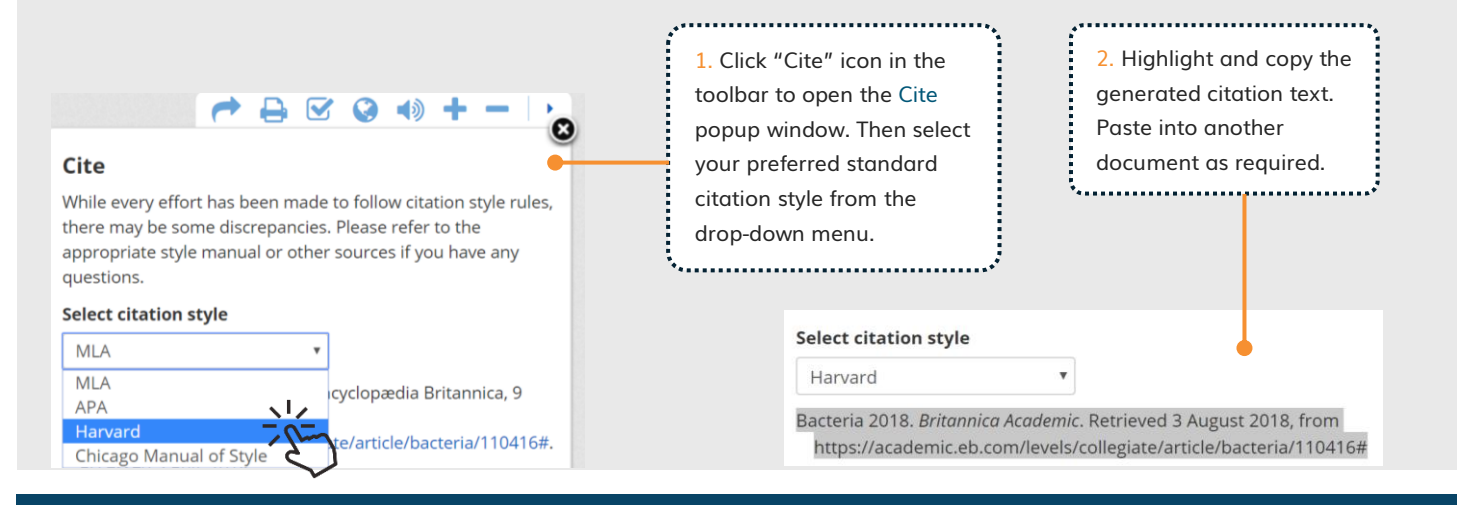

# How do you use the Britannica Academic toolbar?

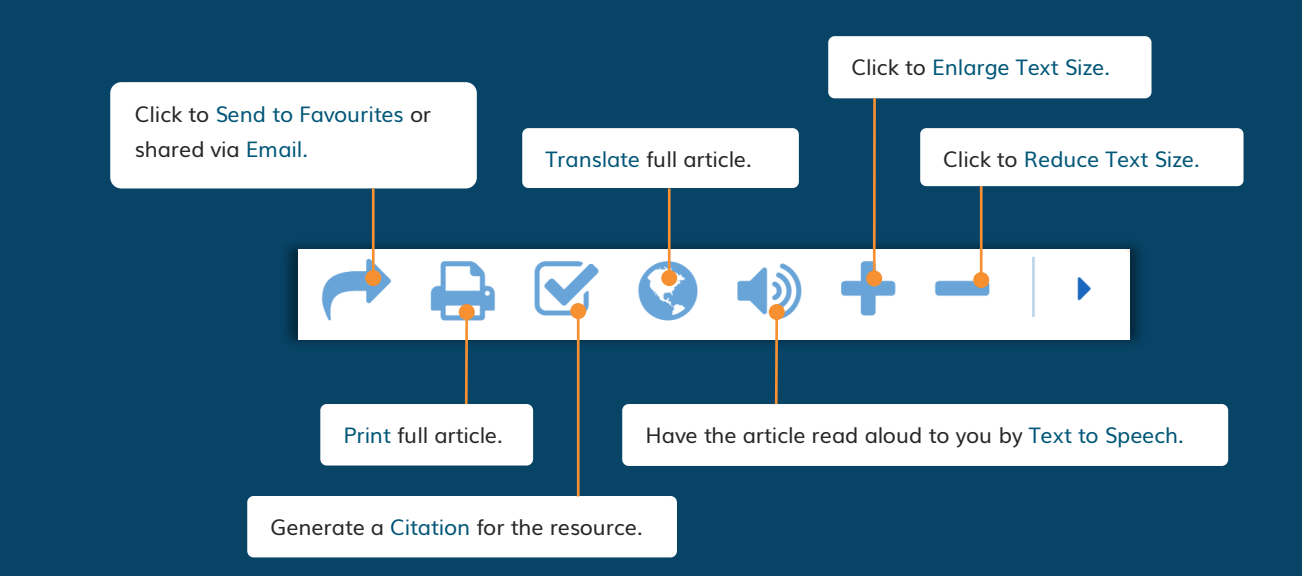

# My Research

#### **图 How do you create a My Research account?** 1. Click Sign in to 2. In the pop-3. In the new Create Account My Research found up, click Create window, Sign In in the top right an account. All fields are required. enter your corner of any You can also G Sign in with Google MvUsername details, then Username must be 4 to 100 characters page. sign in with **Create** ...................... ........ your Google Password must be 4 to 22 characters Account. Account if you Help . . . . . . . . . . . . . . . . . . ........ Password have one. Sign In to My Research hello@myuni.edu Create Account **BROWSE** Forgot your username or pa

# <del>☆</del> How do you add content to My Research?

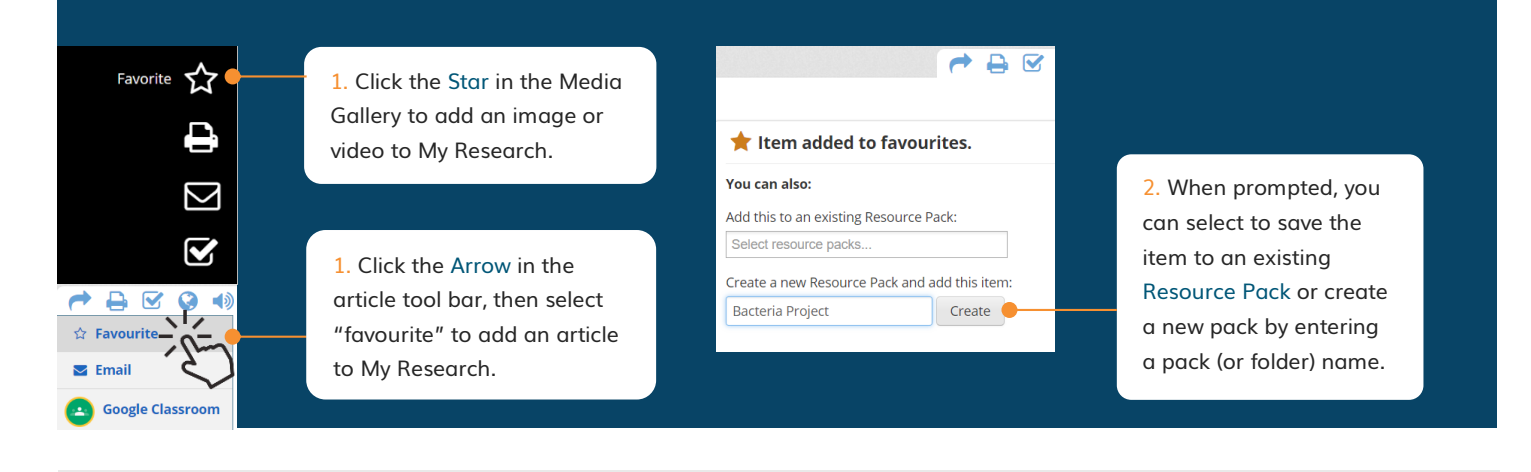

#### $\Box$  How do you organise your content? Click on My Content in the top right corner of every page to go to **My Content** My Britannica portal. Click to see all your Welcome,<br>Willa Wei \* Favourites and Resource Packs Saved Content. All Favourites **Bacteria Project** Rename Pack | Delete Pack | Email Pack | Share Pac In this pack: 1 Video, 1 Article Share your packs via . . . . . . . . . . . . . . . . . . . Create a new<br>resource pack! Create New Pack. Filter by content type: a generated link or email.  $\Box$ bacteria .<br>Video on Bacteria staining - se To organise your  $O$  iter pecial staining and imaging techniques were use<br>reate these photographs of bacteria (yellow) and Click to Filter your World Wa items, Drag and Drop  $11$  ite phagocytes (red). content by type e.g. Aborigina any saved content cultu images. 11 item over into a resource pack on the left.  $\Omega$ bacteria **B** iood introductory notes on Add Notes to your Bacteria strains y of a group of microscopic single-celled organisms that .<br>ormous numbers in almost every environment saved content. on Earth, from deep-sea vents to deep be ow Earth's ................................ ©2019 Encyclopaedia Britannica, Inc. - 7 -

# English as a Foreign Language Support

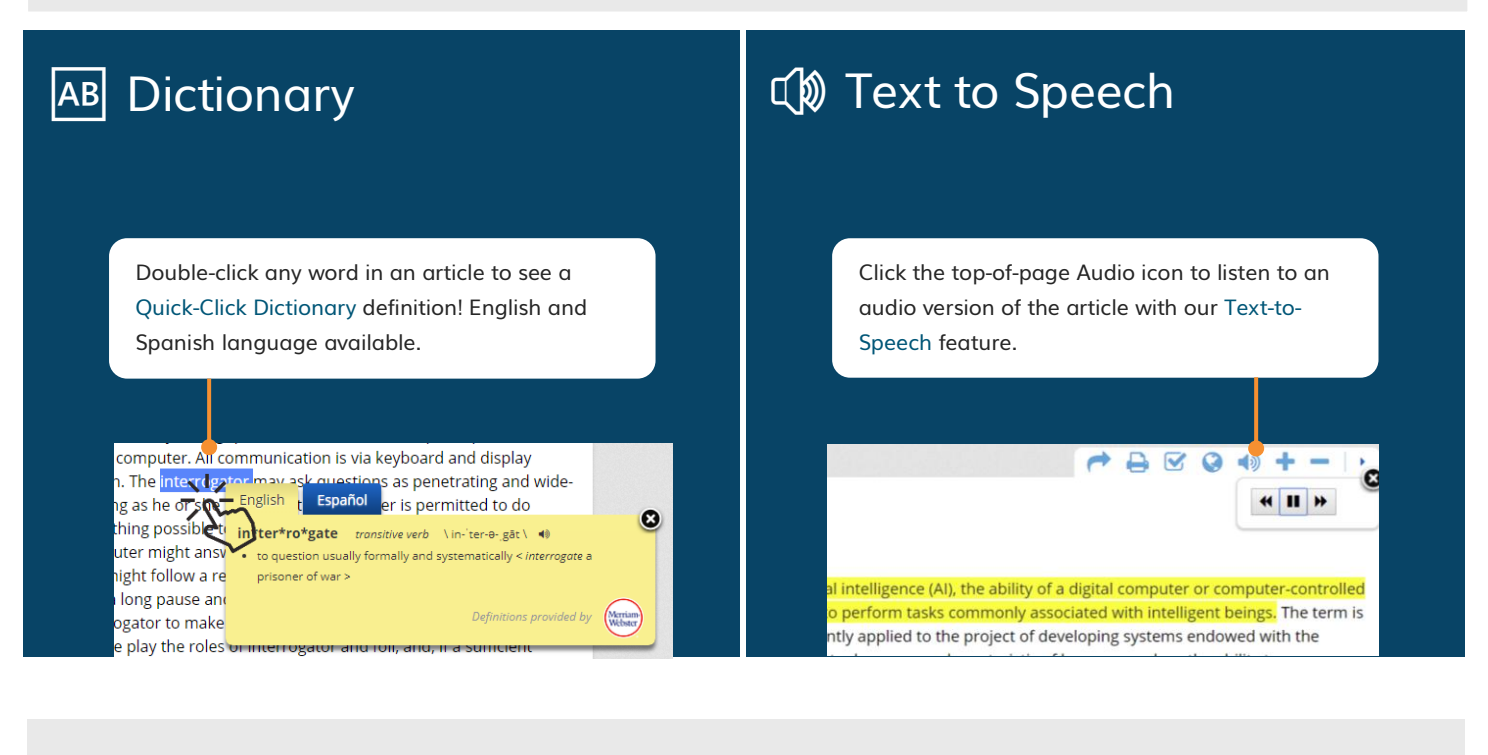

### [️](https://en.wikipedia.org/wiki/%F0%9F%88%82) Content Translator

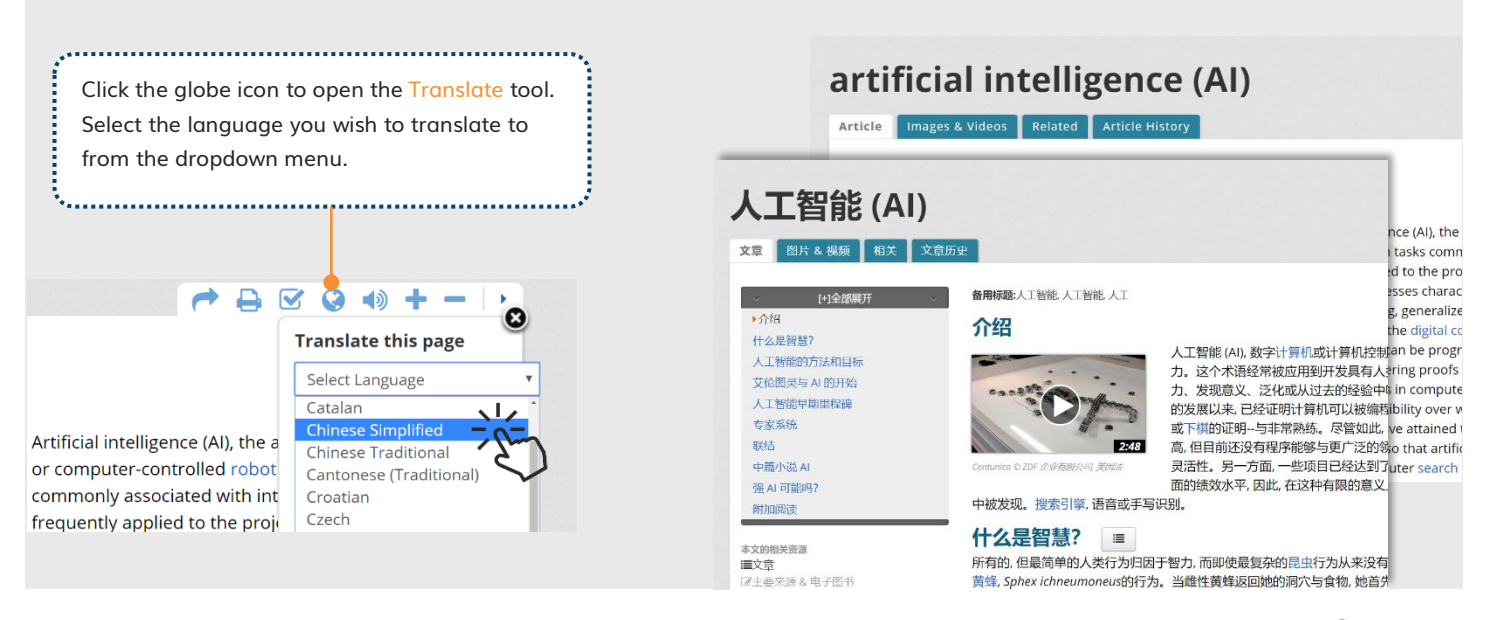

Powered by **bina** 

# Britannica Academic Support

#### Do you need help?

Please speak to your librarian if you have questions about using Britannica Academic or any of the features. You can also contact us directly through our:

Website: [https://elearn.eb.com](https://elearn.eb.com/)

Email: contact@eb.com.au

Watch it in action - Our inhouse trainers demo features and tips of using Britannica Academic for collegiate research:

Training Video:<https://bit.ly/2YOa3e4>